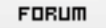

**Gratilog.net**

## **Forum: Mises à jour de logiciels**

**Topic: [Vivaldi] version 5.3 pour Windows, MacOS, Linux et Androi[d \(et Android](http://www.gratilog.net/xoops) Automotive OS) Subject: [Vivaldi] version 5.3 pour Windows, MacOS, Linux et Android (et Android Automotive OS)** Publié par: ra-mon

Contribution le : 01/06/2022 09:59:25

Salut,

La version 5.3 de Vivaldi est finalisée et apporte comme d'hab' son lot de nouveautés !

Pour ordinateurs sous Windows, MacOS, Linux :

– Les barres d'outils deviennent très configurables avec un dialogue dédié

- Les chaînes de commandes peuvent être déclenchées par un bouton sur barres d'outils

– Les moteurs de recherche sont enfin synchronisables

– Les nombreux réglages peuvent être réinitialisés à leurs valeurs par

défaut (entièrement, ou par rubrique uniquement)

- Le client mail permet de n'afficher qu'en texte brut et de basculer

facilement entre texte et HTML. Les messages ne contenant que de l'HTML

peuvent être affichés en texte brut

- Choix possible de Bing comme moteur de recherche inversée d'image (précédemment, Google uniquement...)

https://vivaldi.com/blog/vivaldi-5-3 https://fr.vivaldi.net/vivaldi-5-3/

Pour appareils mobiles sous Android et certaines voitures (Polestar & Renault) sous Android Automotive OS :

- Possibilité de renommer les piles d'onglets

- Les moteurs de recherche sont enfin synchronisables

- Des menus de choix de langues font leur apparition dans le panneau de traduction

- Un geste de la barre d'adresse vers le bas permet d'accéder au gestionnaire d'onglets

https://vivaldi.com/blog/vivaldi-on-android-5-3/ https://fr.vivaldi.net/vivaldi-5-3-android/

 $@+$ [--](https://vivaldi.com/blog/vivaldi-on-android-5-3/)  [Pierre](https://fr.vivaldi.net/vivaldi-5-3-android/)

http://www.gratilog.net/xoops 08/12/2022 20:42:35 / Page